### МИНИСТЕРСТВО ОБРАЗОВАНИЯ, НАУКИ И МОЛОДЕЖНОЙ ПОЛИТИКИ НИЖЕГОРОДСКОЙ ОБЛАСТИ

ГОСУДАРСТВЕННОЕ БЮДЖЕТНОЕ ПРОФЕССИОНАЛЬНОЕ ОБРАЗОВАТЕЛЬНОЕ УЧРЕЖДЕНИЕ «НИЖЕГОРОДСКИЙ ГУБЕРНСКИЙ КОЛЛЕДЖ»

## РАБОЧАЯ ПРОГРАММА УЧЕБНОЙ ДИСЦИПЛИНЫ

### ОП.13 КОМПЬЮТЕРНАЯ ГРАФИКА

Специальность:

09.02.07 Информационные системы и программирование

Нижний Новгород 2022 г.

Рассмотрена методической комиссией информатики Протокол № 1 от 26 августа 2022 г. Председатель M Н.А. Мухин

**УТВЕРЖДАЮ** Заместительноектора по учебной **ОНО.** Овчинникова BD AOKYMBUT MOTA 2022 r.

Рабочая программа учебной дисциплины ОП.13 Компьютерная графика разработана на основе Федерального государственного образовательного стандарта по специальности 09.02.07 Информационные системы и программирование среднего профессионального образования (утвержденного Министерством образования и науки РФ от 09.12.2016 г., регистрационный № 1547)

Организация-разработчик: ГБПОУ Нижегородский Губернский колледж

Разработчики: Муреева Ольга Николаевна, преподаватель информатики Разенко Александра Дмитриевна, преподаватель

# **СОДЕРЖАНИЕ**

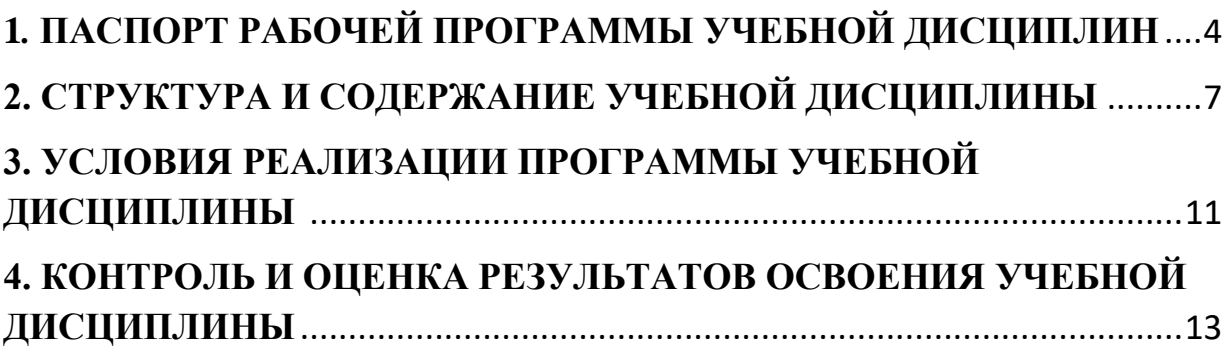

## <span id="page-3-0"></span>**1***.* **ПАСПОРТ РАБОЧЕЙ ПРОГРАММЫ УЧЕБНОЙ ДИСЦИПЛИНЫ ОП.13 КОМПЬЮТЕРНАЯ ГРАФИКА**

### **1.1. Область применения программы**

Рабочая программа учебной дисциплины ОП.13. Компьютерная графика является частью программы подготовки специалистов среднего звена (далее – ППССЗ) в соответствии с ФГОС СПО по специальности 09.02.07 Информационные системы и программирование.

### **1.2. Место дисциплины в структуре основной профессиональной образовательной программы.**

Учебная дисциплина ОП. 13. Компьютерная графика является общепрофессиональной дисциплиной, формирующей базовый уровень знаний для освоения специальных дисциплин.

Результатом освоения учебной дисциплины является овладение обучающимися общими (ОК) и профессиональными (ПК) компетенциями.

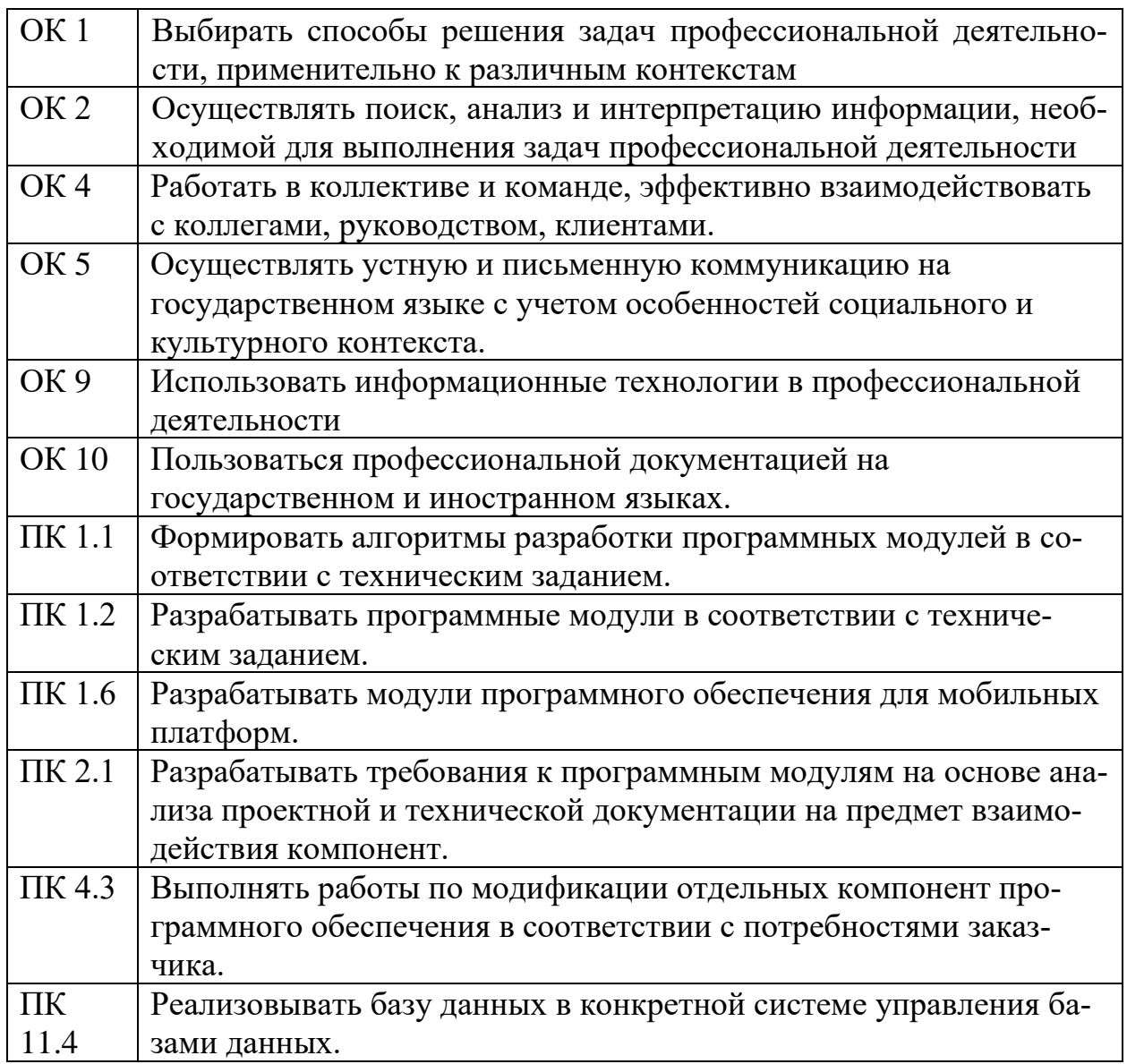

### **1.3***.* **Цели и задачи учебной дисциплины – требования к результатам освоения учебной дисциплины**

Целью данной дисциплины является обучение студентов созданию изображений компьютерной графики, основам информационного дизайна, формированию брендбука компании.

Задачи изучения дисциплины:

- − Разработка растровых и векторных изображений;
- − Формирование корпоративного дизайна;
- − Овладение навыками верстки многостраничных сайтов и мобильных приложений;
- − Разработка информационного дизайна.

В результате освоения учебной дисциплины обучающийся должен *уметь*:

1) создавать собственные иллюстрации, используя главные инструменты векторной программы, а именно:

• создавать рисунки из простых объектов (линий, дуг, окружностей и т.д.);

• выполнять основные операции над объектами (удаление, перемещение, масштабирование, вращение, зеркальное отражение и др.);

- формировать собственные цветовые оттенки в различных цветовых моделях;
- закрашивать рисунки, используя различные виды заливок;
- работать с контурами объектов;

• создавать рисунки из кривых;

• создавать иллюстрации с использованием методов упорядочения и объединения объектов;

• получать объёмные изображения;

• применять различные графические эффекты (объём, перетекание, фигурная подрезка и др.);

• создавать надписи, заголовки, размещать текст по траектории;

2) редактировать изображения в программе растровой графики, а именно:

• выделять фрагменты изображений с использованием различных инструментов (область, лассо, волшебная палочка и др.);

• перемещать, дублировать, вращать выделенные области;

• редактировать фотографии с использованием различных средств художественного оформления;

- сохранять выделенные области для последующего использования;
- монтировать фотографии (создавать многослойные документы);
- раскрашивать чёрно-белые эскизы и фотографии;
- применять к тексту различные эффекты;
- выполнять тоновую коррекцию фотографий;
- выполнять цветовую коррекцию фотографий;
- ретушировать фотографии;

3) выполнять обмен файлами между графическими программами.

В результате освоения учебной дисциплины обучающийся должен *знать*:

- особенности, достоинства и недостатки растровой графики;
- особенности, достоинства и недостатки векторной графики;
- методы описания цветов в компьютерной графике цветовые модели;
- способы получения цветовых оттенков на экране и принтере;
- способы хранения изображений в файлах растрового и векторного формата;
- методы сжатия графических данных;
- проблемы преобразования форматов графических файлов;
- назначение и функции различных графических программ.

#### **1.4. Рекомендуемое количество часов на освоение программы учебной дисциплины:**

всего объем нагрузки обучающегося - 78 часов, в том числе:

учебных занятий - 76 часов;

# <span id="page-6-0"></span>**2. СТРУКТУРА И СОДЕРЖАНИЕ УЧЕБНОЙ ДИСЦИПЛИНЫ**

## **2.1. Объем учебной дисциплины и виды учебной работы**

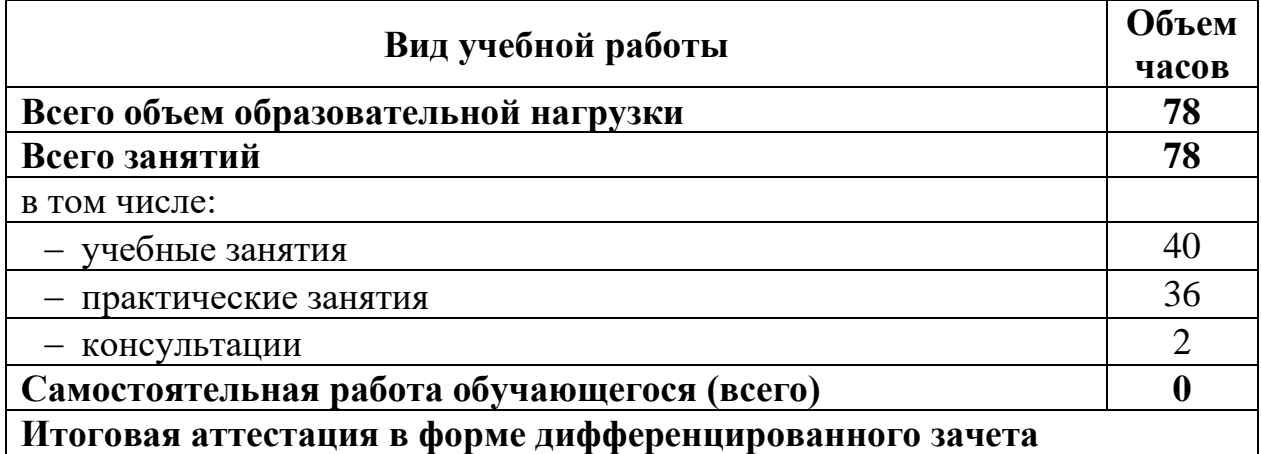

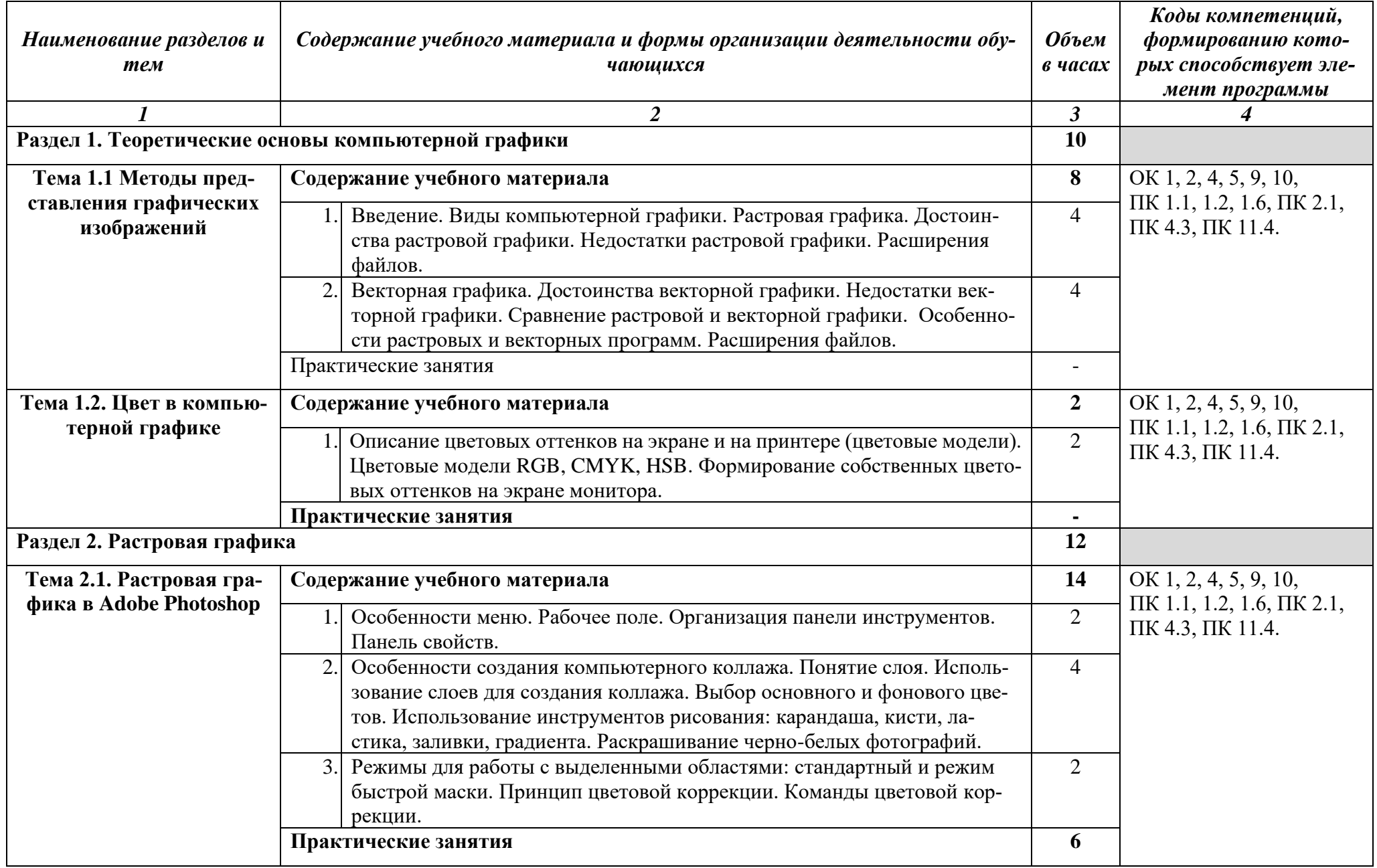

# **2.2. Тематический план и содержание учебной дисциплины «ОП.13. КОМПЬЮТЕРНАЯ ГРАФИКА»**

|                             |            | Основы работы со слоями в программе Adobe Photoshop. Разработка ин-<br>формационного плаката | 2              |                           |
|-----------------------------|------------|----------------------------------------------------------------------------------------------|----------------|---------------------------|
|                             |            | Обработка изображений в программе Adobe Photoshop. Ретушь и пла-<br>стика                    | $\overline{2}$ |                           |
|                             | 3.         | Работа с текстом в программе Adobe Photoshop. Обработка текста с по-                         | $\overline{2}$ |                           |
|                             |            | мощью эффектов и стилей.                                                                     |                |                           |
| Раздел 3. Векторная графика |            |                                                                                              | 54             |                           |
| Тема 3.1. Векторная гра-    | Содержание |                                                                                              | 30             | OK 1, 2, 4, 5, 9, 10,     |
| фика Adobe Illustrator.     |            | Создание нового документа. Панель инструментов.<br>Основные па-                              | $\overline{4}$ | ПК 1.1, 1.2, 1.6, ПК 2.1, |
|                             |            | литры. Выделение объектов. Группировка объектов                                              |                | ПК 4.3, ПК 11.4.          |
|                             |            | Организационные моменты WorldSkills                                                          | $\mathbf{2}$   |                           |
|                             |            | Офсетная и цифровая печать                                                                   | $\overline{2}$ |                           |
|                             |            | Технические правила типографской верстки.                                                    | $\overline{2}$ |                           |
|                             |            | Консультация <sup>1</sup> : Пакетная обработка документов                                    | $\overline{2}$ |                           |
|                             |            | Практические занятия                                                                         |                |                           |
|                             |            | Работа с графическими примитивами. Кривые Безье. Простейшие дей-                             | $\overline{2}$ |                           |
|                             |            | ствия над объектами                                                                          |                |                           |
|                             |            | Масштабирование и повороты. Свободная трансформация. Использова-                             | $\overline{2}$ |                           |
|                             |            | ние фильтров для формирования более сложных объектов.                                        |                |                           |
|                             |            | Создание сложных объектов посредством вырезания составных частей<br>графических примитивов.  | $\overline{2}$ |                           |
|                             |            | Градиентные и декоративные заливки (паттерны). Информационная гра-<br>фика (иконки)          | $\mathbf{2}$   |                           |
|                             |            | Цветопроба и допечатная подготовка                                                           | $\overline{2}$ |                           |
|                             |            | Дилогия основ классического дизайна. Бриф и техническое задание                              | $\overline{2}$ |                           |
|                             |            | Разработка корпоративного стиля компании                                                     | $\overline{2}$ |                           |
|                             |            | Разработка информационного дизайна. Лифлет                                                   | $\mathbf{2}$   |                           |
|                             | 9.         | Дизайн упаковки                                                                              | $\mathbf{2}$   |                           |
| Тема 3.2. Разработка ди-    | Содержание |                                                                                              | 24             | OK 1, 2, 4, 5, 9, 10,     |
| зайна веб- и мобильных      |            | Создание нового проекта. Режимы работы над проектом. Фреймы. Ос-                             | 2              | ПК 1.1, 1.2, 1.6, ПК 2.1, |
| приложений в Figma          |            | новные инструменты. Панель слоёв и страниц. Панель свойств. Шейпы и                          |                | ПК 4.3, ПК 11.4.          |
|                             |            | перо. Работа с объектами: обработка контуров. Работа с текстом.                              |                |                           |

 $^{\rm 1}$ Проводится по графику учебного процесса

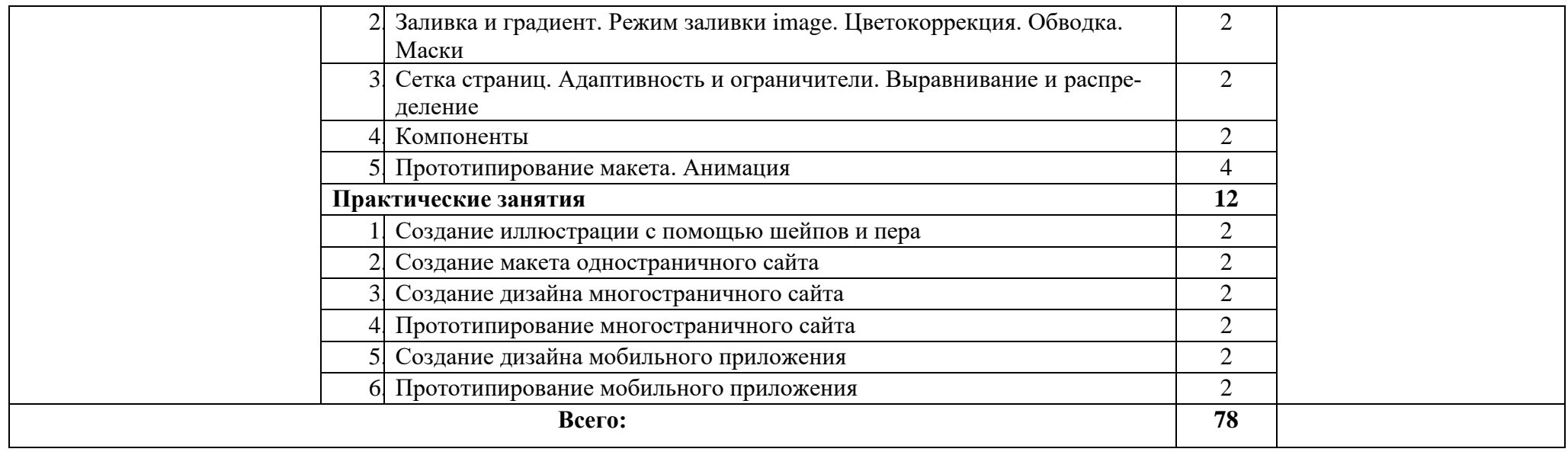

## <span id="page-10-0"></span>**3. УСЛОВИЯ РЕАЛИЗАЦИИ ПРОГРАММЫ УЧЕБНОЙ ДИСЦИ-ПЛИНЫ ОП.13 КОМПЬЮТЕРНАЯ ГРАФИКА**

### **3.1***.* **Требования к минимальному материально-техническому обеспечению**

Для реализации программы учебной дисциплины должны быть предусмотрены следующие специальные помещения:

### **Студия «Инженерной и компьютерной графики»**

-столы ученические, стулья, стол преподавателя, стул преподавателя;

- Автоматизированные рабочие места (Intel Core i3, O3Y 8  $\Gamma$ б);
- Автоматизированное рабочее место преподавателя (Intel Core i3, O3V 8  $\Gamma$ б);
- Интерактивная панель Smart 6065 v2;
- Маркерная доска;

- Программное обеспечение общего и профессионального назначения: Windows 10, Microsoft office 2016 Standart, Visual Studio 2017, Adobe Photoshop CS6, CorelDraw X5, Компас 3D учебная версия, AutoCAD.

### **Студия «Разработки дизайна веб-приложений»**

-столы ученические, стулья, стол преподавателя, стул преподавателя;

- Автоматизированные рабочие места (Intel Core i5, O3V 8  $\Gamma$ б);
- Автоматизированное рабочее место преподавателя (Intel Core i5, O3V 8  $\Gamma$ б);
- Интерактивная панель Smart 6065 v2;

- Маркерная доска;

- Программное обеспечение общего и профессионального назначения: Windows 10, Microsoft office 2016 Standart, Visual Studio 2017, Adobe Photoshop CS6, CorelDraw X5, Zeal Библиотека, VS Code, Brackets, Atom,

### **Лаборатория «Разработки веб-приложений»**

-столы ученические, стулья, стол преподавателя, стул преподавателя;

- Автоматизированные рабочие места (Intel Core i3, O3Y 8  $\Gamma$ б);

- Автоматизированное рабочее место преподавателя (Intel Core i3, O3V 8  $\Gamma$ б);

- Интерактивная панель Smart 6065 v2;
- Маркерная доска;

- Программное обеспечение общего и профессионального назначения: Windows 10, Microsoft office 2016 Standart, Visual Studio 2017, Adobe Photoshop CS6, CorelDraw X5, Zeal Библиотека, VS Code, Brackets, Atom,

#### **3.2. Информационное обеспечение реализации программы**

### **Перечень рекомендуемых учебных изданий, Интернет-ресурсов, дополнительной литературы.**

#### **Основные источники:**

1. Куликов, А. И. Алгоритмические основы современной компьютерной графики : учебное пособие для СПО / А. И. Куликов, Т. Э. Овчинникова. — Саратов : Профобразование, 2021. — 230 c. — ISBN 978-5-4488-0989-7. — Текст : электронный // Электронный ресурс цифровой образовательной среды СПО PROFобразование : [сайт]. — URL: https://profspo.ru/books/102182 (дата обращения: 26.03.2021). — Режим доступа: для авторизир. пользователей

2. Забелин, Л. Ю. Компьютерная графика и 3D-моделирование : учебное пособие для СПО / Л. Ю. Забелин, О. Л. Штейнбах, О. В. Диль. — Саратов : Профобразование, 2021. — 258 c. — ISBN 978-5-4488-1188-3. — Текст : электронный // Электронный ресурс цифровой образовательной среды СПО PROFобразование : [сайт]. — URL: https://www.iprbookshop.ru/106619 (дата обращения: 12.05.2021). — Режим доступа: для авторизир. пользователей

3. Штейнбах, О. Л. Компьютерная графика. Проектирование в среде AutoCAD : учебное пособие для СПО / О. Л. Штейнбах, О. В. Диль. — Саратов : Профобразование, 2021. — 100 c. — ISBN 978-5-4488-1179-1. — Текст : электронный // Электронный ресурс цифровой образовательной среды СПО PROFобразование : [сайт]. — URL: https://www.iprbookshop.ru/106620 (дата обращения: 19.05.2021). — Режим доступа: для авторизир. пользователей

4. Основы работы в Photoshop : учебное пособие для СПО / . — Саратов : Профобразование, 2021. — 1380 c. — ISBN 978-5-4488-1004-6. — Текст : электронный // Электронный ресурс цифровой образовательной среды СПО PROFобразование : [сайт]. — URL: https://profspo.ru/books/102197 (дата обращения: 25.03.2021). — Режим доступа: для авторизир. пользователей

5. Царик, С. В. Основы работы с CorelDRAW X3 : учебное пособие для СПО / С. В. Царик. — Саратов : Профобразование, 2021. — 332 c. — ISBN 978-5-4488-1005-3. — Текст : электронный // Электронный ресурс цифровой образовательной среды СПО PROFобразование : [сайт]. — URL: https://profspo.ru/books/102198 (дата обращения: 21.03.2021). — Режим доступа: для авторизир. пользователей

## <span id="page-12-0"></span>**4. КОНТРОЛЬ И ОЦЕНКА РЕЗУЛЬТАТОВ ОСВОЕНИЯ УЧЕБНОЙ ДИСЦИПЛИНЫ ОП.13 КОМПЬЮТЕРНАЯ ГРАФИКА**

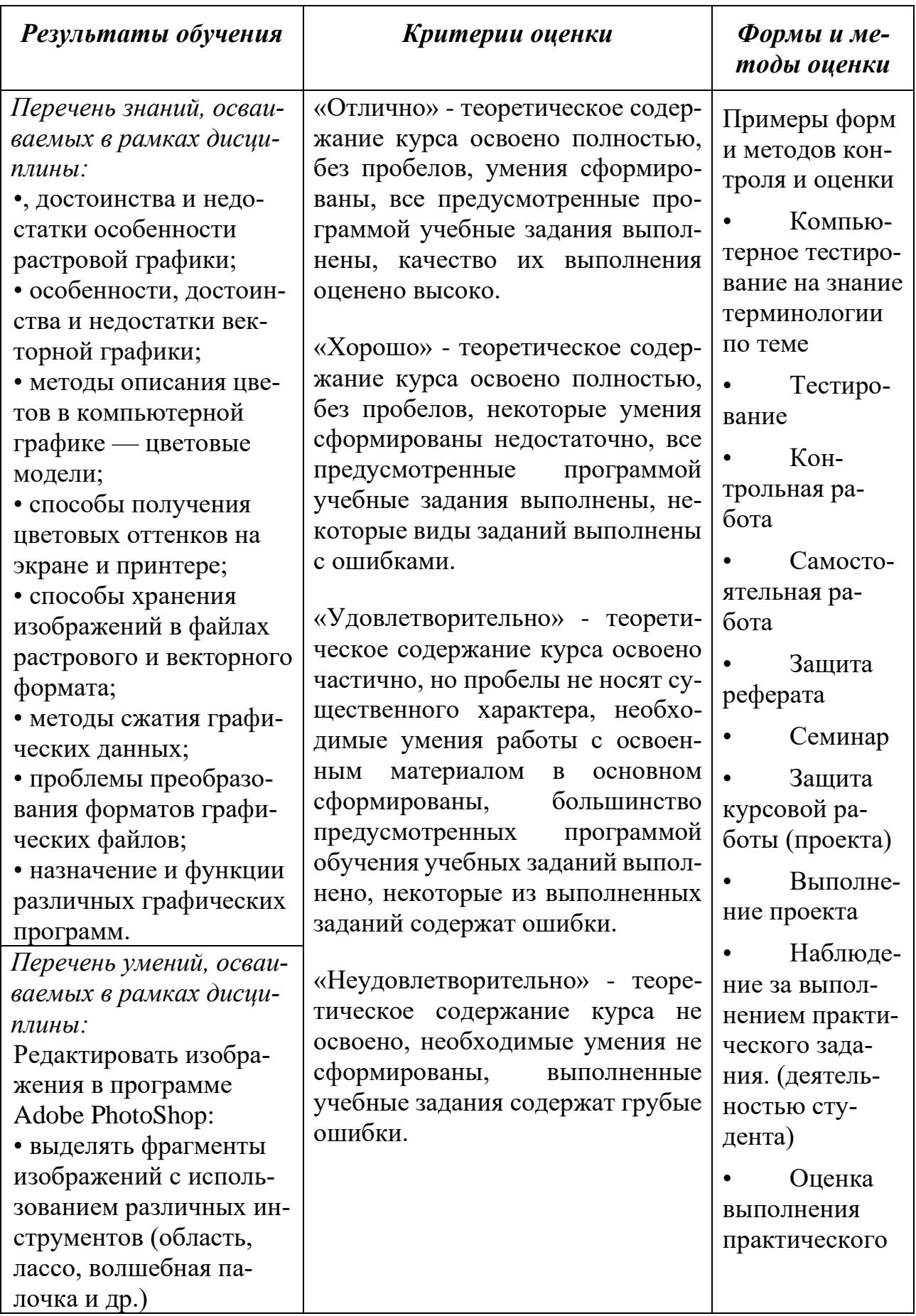

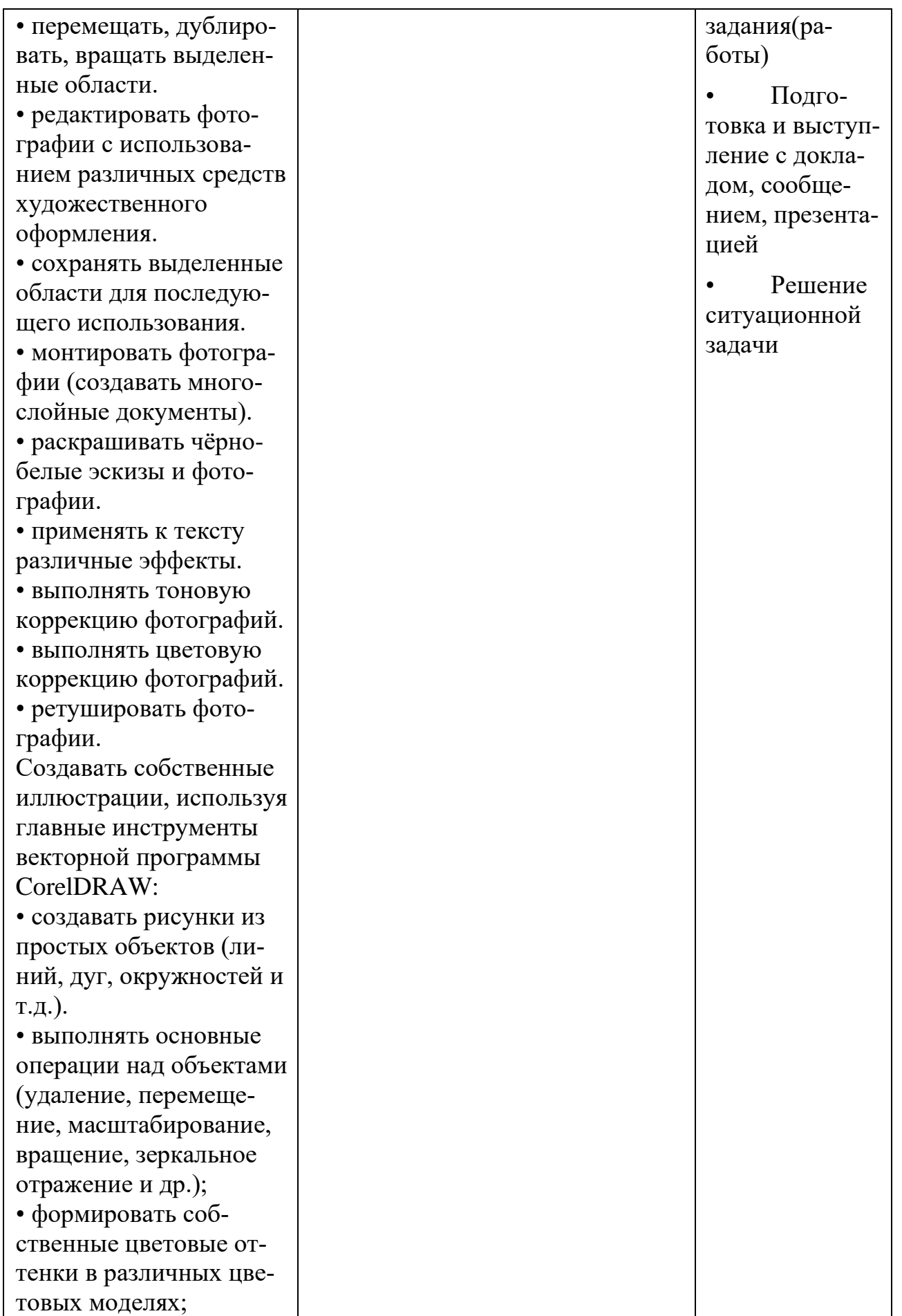

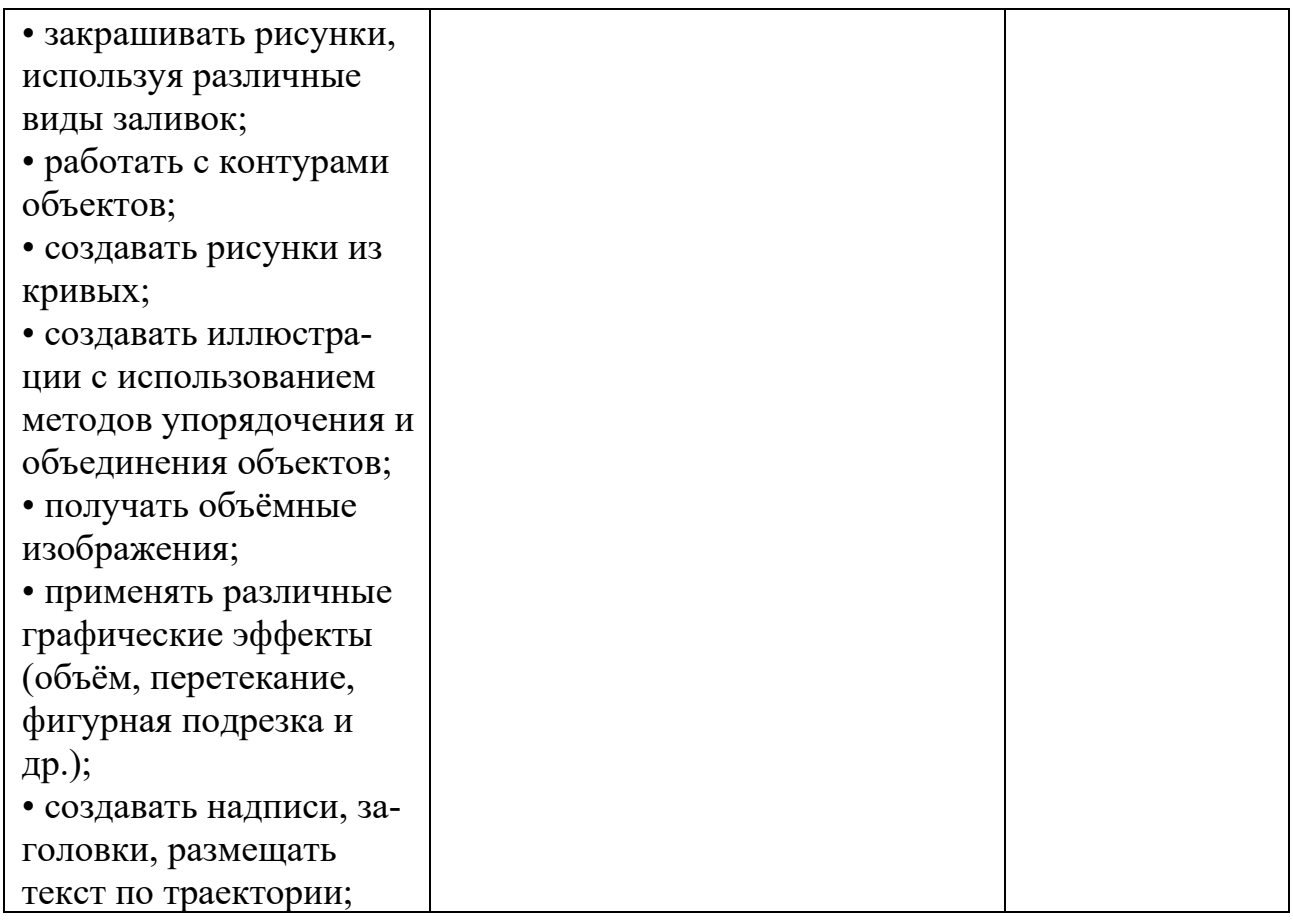